# Vesta® EVV – Teléfono Fijo

Siga estos pasos para asegurarse que el empleado de CDS pueda marcar su entrada y salida exitosamente usando el teléfono fijo del miembro.

### Paso 1. Al iniciar la visita, use el teléfono fijo del miembro para llamar al número gratuito de EVV.

- Se escuchará "Vesta® " cuando el empleado de CDS marca al número gratuito de EVV de Vesta®. Esto indica que el sistema de EVV capturo el ID de la persona que llama.
- El empleado de CDS debe llamar usando el número de teléfono fijo documentado del miembro para que el sistema de EVV pueda reconocer que esta llamando desde el hogar del miembro.

## Paso 2. "Ingrese número de empleado"

• El número de empleado también se conoce como el ID de EVV del empleado de CDS. El empleado de CDS debe ingresar su ID de EVV. Esto identifica a la persona que da servicios al miembro.

### Paso 3. "Si tiene un numero de miembro, ingrese ahora"

- Este es el ID de EVV del miembro que identifica a la persona que recibe los servicios.
- Cuando el empleado de CDS llama desde el número de teléfono fijo del miembro, no es necesario que ingrese el número del miembro, **al menos** que haya más de un miembro que reciba servicios en el hogar.

### Paso 4. "Ingrese 1 para entrada o 2 para salida"

• Los empleados de CDS deben seleccionar la opción correcta para que la llamada se registre como hora de entrada o salida.

Paso 5. "Ingrese 1 si es visita durante la noche o espere el próximo"

• Si marca la entrada o salida para un turno nocturno, el usuario debe seleccionar 1 para la entrada y la salida.

Paso 6. "Si es requerido, ingrese el número del dispositivo o espere tiempo"

• Si marca la entrada o salida para un turno nocturno, el usuario debe seleccionar 1 para la entrada y la salida. Si la persona que llama recibe este mensaje, debe permanecer en la línea hasta que reciba un "Tiempo de llamada". Esto finaliza la llamada de entrada o salida del teléfono fija.

#### Número gratuito de Vesta EVV \_\_\_\_\_\_\_\_\_\_\_\_\_\_\_\_\_\_\_\_\_\_ ID de EVV del empleado

El número gratuito de EVV y los ID de EVV para el empleado y los miembros son dados por el empleador de CDS, de Vesta CDV o la FMSA.

Nota: Este documento contiene información de propiedad y no debe distribuirse sin el permiso de DataLogic Software, Inc. Vesta Instructions V 3.0 1/2021

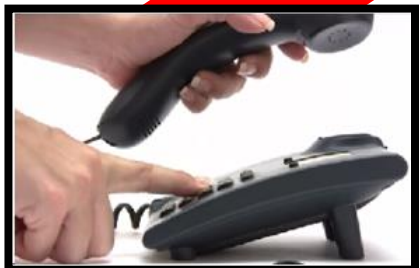